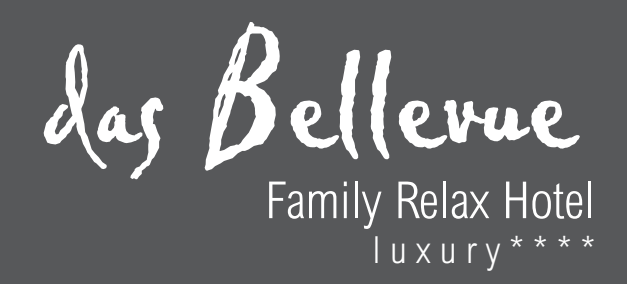

# PREISLISTE WINTER 2010/2011

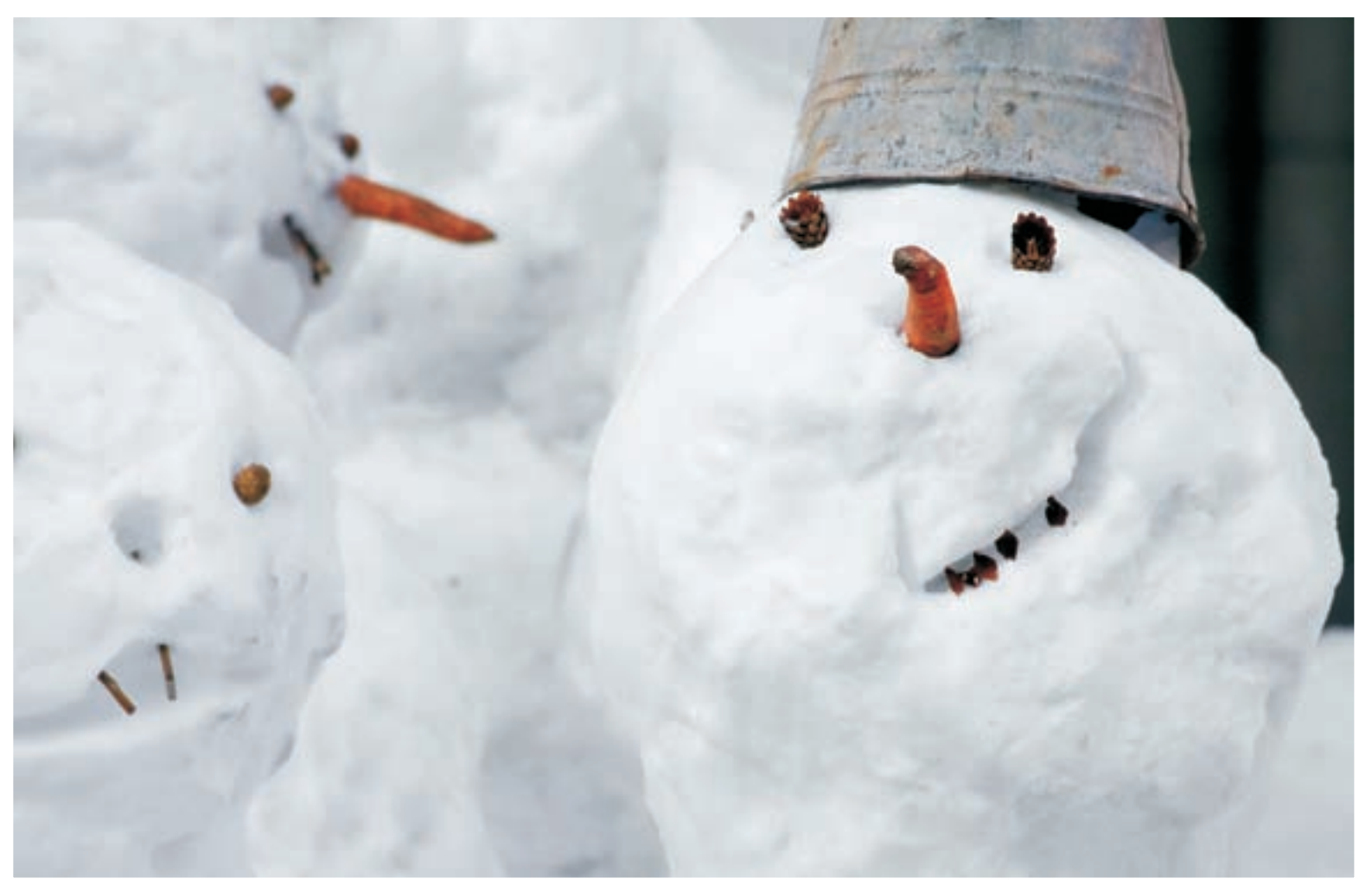

# URLAUB ZWISCHEN ZWEI WELTEN

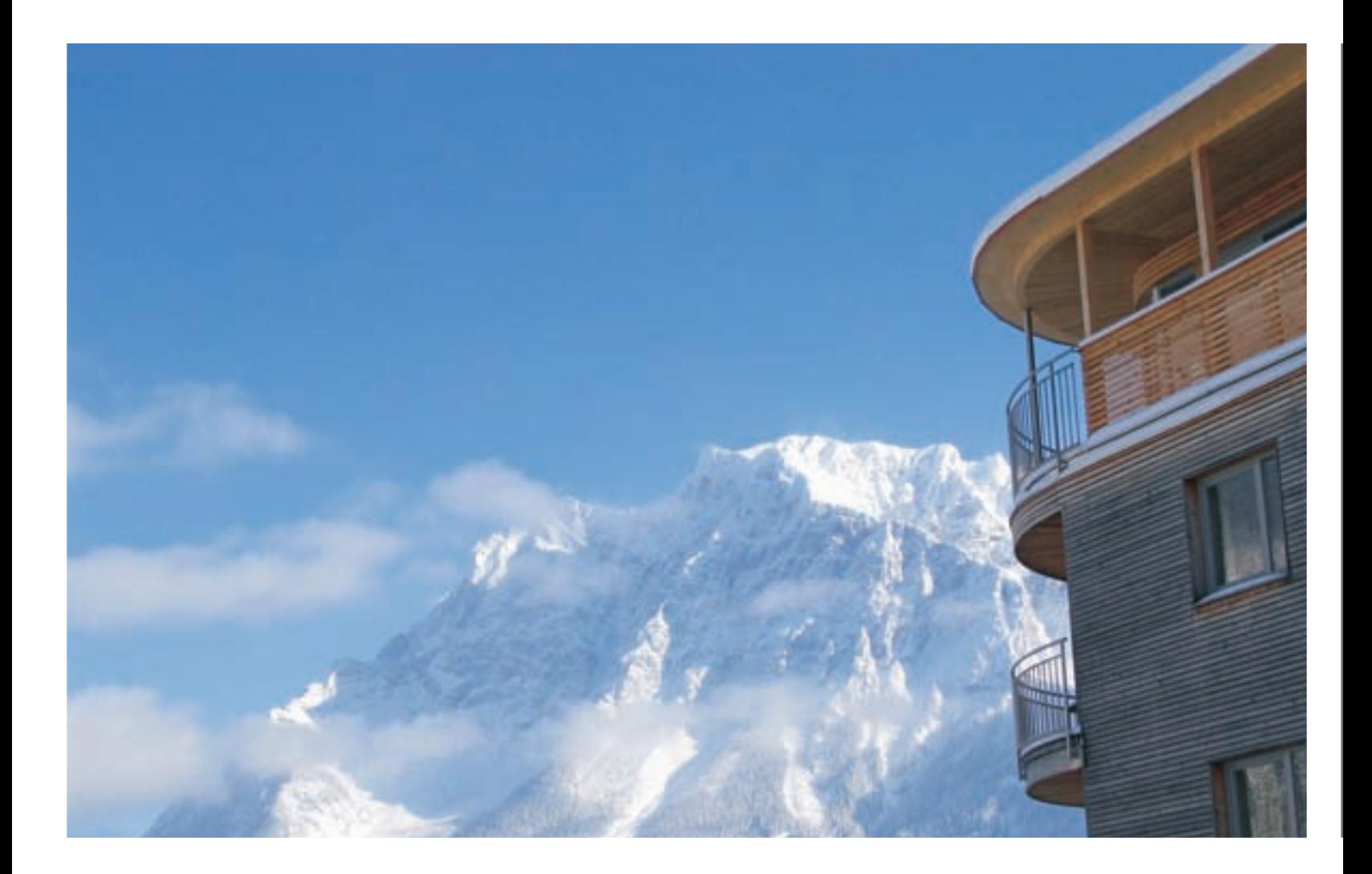

# EIN WUNDERBARES BABY-FAMILY-HIDEAWAY

Es ist eine ganz besondere Welt, die im Herzen gewachsen ist und dessen Liebe im gesamten Haus lebt. Es wurde geschaffen nach den Bedürfnissen und Wünschen von jungen Familien mit ihren Babys und kleinen Kindern im Kindergartenalter. Mit insgesamt 20 Suiten und 3 Doppelzimmern im charmanten 4-Sterne-Ambiente, sowie perfektem Service für Klein und Groß überzeugt das Bellevue mit seiner Vollkommenheit.

### DIREKT VON DEN HAUSSCHUHEN INS SKIVERGNÜGEN

... der Skiraum gleich auf der Skipiste - anschnallen und losstarten - lange Märsche oder Autofahrten sind hier nicht nötig. In nur 2 Gehminuten ist die Skischule bequem zu Fuß erreicht. Der Ortskern mit seinen Boutiquen und Läden ist vorbei an nostalgischen kleinen Bauernhäusern leicht und schnell erreichbar. Exklusive Kooperationen mit der Skischule, den Bergbahnen (für beides erfolgt die Abrechnung bequem über die Zimmerrechnung) und dem Skiverleih bieten unseren Hotelgästen exklusiven Service und top Sonderkonditionen. Lassen Sie sich entführen in die wunderbare Welt des Bellevues. Träumen Sie in einer unserer elf verschiedenen Zimmerkategorien in ganz unterschiedlichem Ambiente. Genießen Sie die Privatsphäre und die Rückzugsmöglichkeiten ebenso wie die angenehme Sorge der guten Seelen des Hauses.

### DER PERFEKTE ORT FÜR EINEN SKIURLAUB VON ANFANG DEZEMBER BIS OSTERN

Beeindruckend ist die einzigartige Lage des Bellevues im Winter - gleich neben dem Hotel bringen modernste Liftanlagen die Gäste direkt ins Skigebiet und wunderbare Abfahrten garantieren Pistenspass bis zum Hotel. Ob in warmen Winterstiefeln, mit Schneeschuhen oder Langlaufskiern - eine Tour durch das verträumte Winterwunderland hat bisher jeden begeistert. Tiefverschneite Hänge rundherum, mehr als 200 herrliche Pistenkilometer mit urigen Hütten. Abseits des Skirummels warten mehr als 60km geräumte Winterwanderwege - auch mit dem Kinderwagen wunderbar zum Spazieren - und mehr als 110km Langlaufloipen.

## DIE WOHLFÜHLWELT IM BELLEVUE

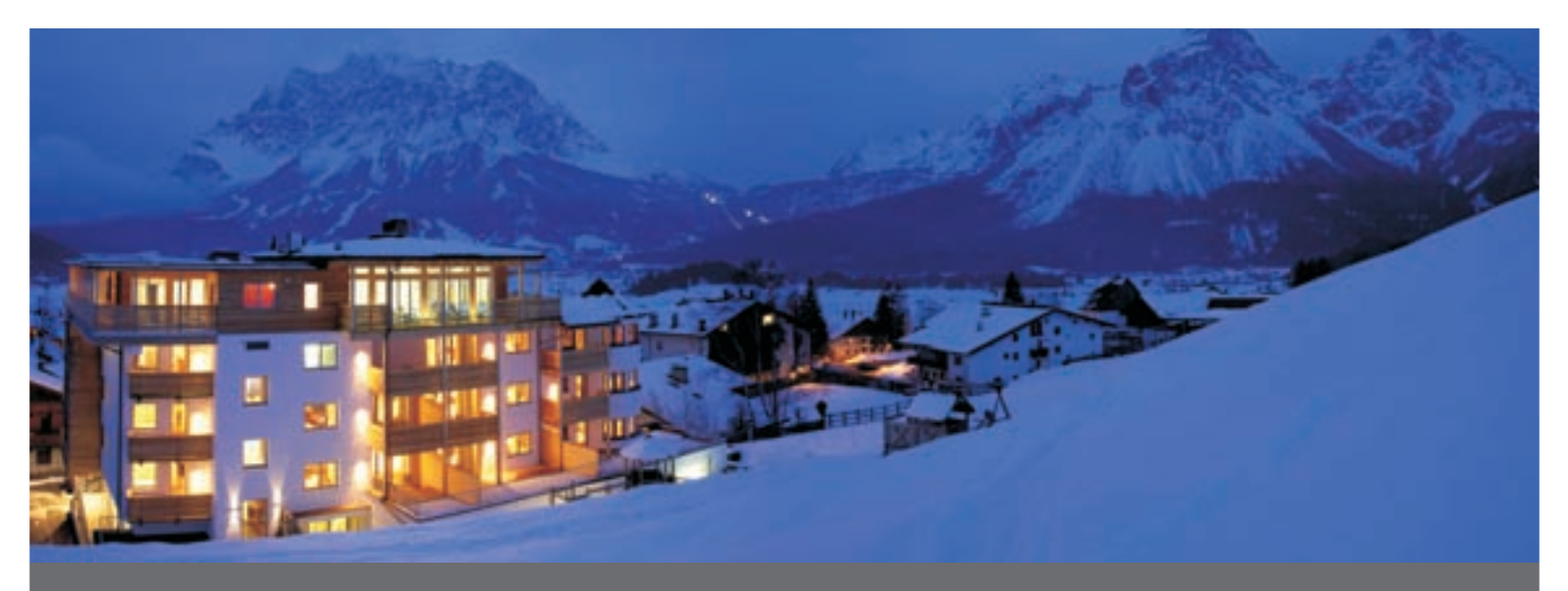

Unser kleines, romantisches Hotel liegt direkt an den verschneiten Skipisten und bietet wunderbare Inklusivleistungen:

D I E A U S S T A T T U N G: 20 Suiten und 3 Einbettzimmer in perfektem 4-Sterne-Komfort. Bademäntel und Badeschlapfen für die ganze Familie, CD- Player, Highspeed-Internetanschluss und Safe am Zimmer. Großzügiges Atelier (Lounge) mit offenem Kamin und Bibliothek, Hotelbar, Weinkeller, Four-Mount-Restaurant, Kleines Refugium (hier servieren wir Bistro-A-la-Carte), junge kreative alpine Küche und das atemberaubende Sonnendeck mit Liegestühlen am Dach.

A L P I N E P A N R O A M A S P A A U F D E M D A C H : Indoorpool ca. 27m<sup>2</sup> mit 32°Grad warmem Wasser, finnischer Außenblock-Sauna, Bio-Heustadlsauna, Panoramaruheraum, Sonnendeck, Alpine Relax (Beauty, Massage, Körperbehandlungen und Solarium gegen Gebühr), Alpine Gym mit modernsten Technogym Cardio- & Kraftgeräten.

# INKLUSIVLEISTUNGEN

D I E V E R W Ö H N P E N S I O N : Das Frühstücksbuffet mit vielen vitalen Köstlichkeiten, Schmankerln vom Biobauern, frisch gebackenes Brot, herrliche warme Eiergerichte, erlesene Teebar sowie traditionelle Kaffeespezialitäten. Mittagsbuffet: Viel Abwechslung mit Niveau, herrliche Salatbar, hausgemachte Dressings, feine Suppen aus dem Suppentopf, frisches Brot, verschiedenste warme Gerichte, wunderbares Dessert. Zur "Tea-Time" am Nachmittag: Eine himmlische Auswahl an Kuchen, Torten und den typisch österreichischen Mehlspeisen. Die wunderbaren 5-gängigen alpinen Gourmet-Menüs am Abend; ein Hochgenuss für den Gaumen und ein perfekter kulinarischer Abschluss nach einem aktiven Tag - serviert von unserem charmanten aber unaufdringlichen Kellnerteam, dazu empfehlen wir erlesene Weine aus unserem Weinkeller. Leckere und abwechslungsreiche Kindermenüs (Menüwahl) und hausgemachte Babybreie (Breiauswahl). Alle alkoholfreien Getränke (hochwertige Teesorten, Kaffeespezialitäten aus der Espressomaschine, Kakao, Limonaden und Fruchtsäfte) vom Buffet sind von 7.30 Uhr bis 20.30 Uhr inklusive.

### UNSERE KINDERAUSSTATTUNG & DER KINDERGARTEN

IM ZIMMER: Bei der Ankunft warten bereits auf unsere kleinsten Gäste - Bebetel-Schallüberwachung, kuscheliges Kinderbettchen mit Kinderbettwäsche, Stillkissen & Winzlingskissen, Kinder- & Babybademäntel, Nachtlichtstecker, Fläschchenwärmer, Wasserkocher, Badewannenspielsachen, Waschlappen, Wickelauflagen, Windeleimer, Kindertöpfchen/ WC-Sitzverkleinerer, Stockerl beim Waschbecken... IM RESTAURANT: Babyhochstühle, Trip-Traps, Wippen, Lätzchen, bunte Tischsets, Tischspiele zum Überbrücken von Wartezeiten, Kindergeschirr & Besteck, Kinder- & Babymenüs... FÜR UNTERWEGS: Mountain-Jungle-Buggys auch als Doppelwagen, Rückentragen, Schlitten, Popo-Rutscherl, Ski-Rutschen, Tragegurte/Tücher, Rucksäcke und Gummistiefel für Kinder, Trinkflaschen... IM SCHWIMMBAD: Schwimmflügel, Schwimmreifen, Schwimmbretter, Tauchringe, Badehosenwindeln... K I N D E R G A R T E N: Hoteleigener Kindergarten mit Betreuung für Kinder ab 18 Monaten bis ca. 7 Jahre an 6 Tagen in der Woche, für mindestens 8 Stunden pro Tag inklusive. Kinderspielplatz, privater Nanny-Service (gegen Gebühr). 24-STUNDEN-BABY-TEE-KÜCHE: Mikrowelle, Kindergeschirr & Besteck, Waschbecken mit Reinigungsmöglichkeit für Babyflaschen, Lätzchen, Obstkorb, Babykekse und Babyzwieback, HIPP-Folgemilch von 3 verschiedenen Ernährungsrichtlinien bzw. 4 Ernährungsstufen, gekühlte Milch im Kühlschrank, Babymilchbreie mit verschiedenen Zerialien, Babytee, Stilltee und HIPP-Breie.

## HINGABE - RUHE - KRAFT - ENERGIE

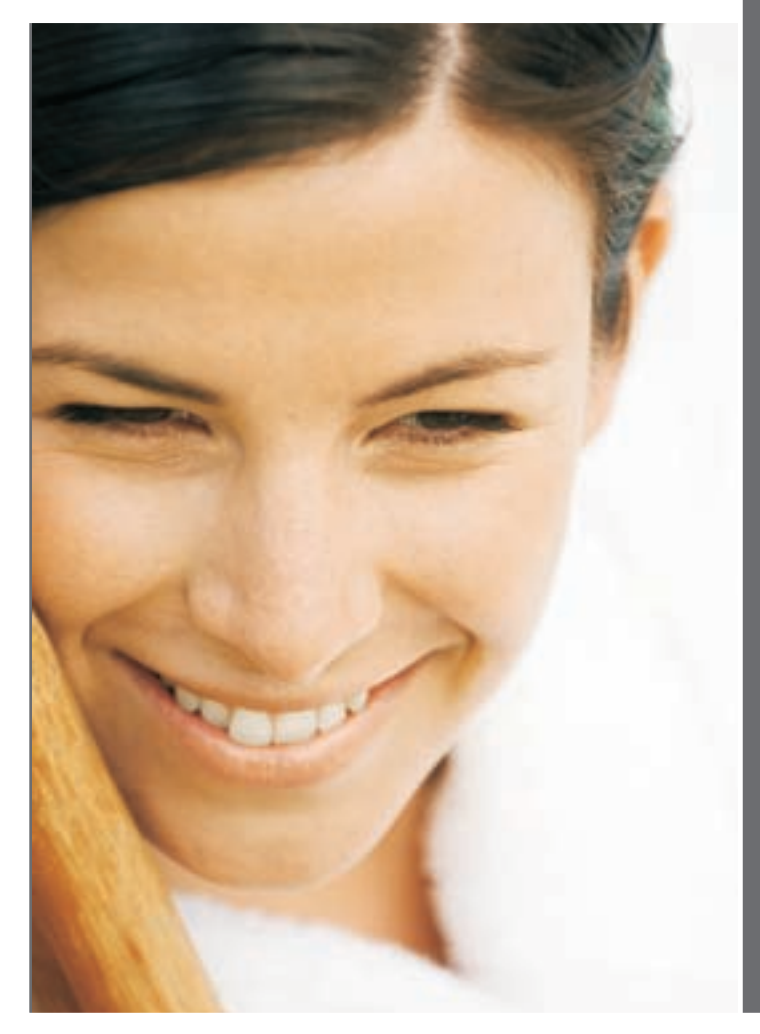

# PAKETE & PREMIUM-B E H A N D L U N G E N

S h o r t - B r e a k (Dauer ca. 2 Stunden)  $\epsilon$  141 Einfach Auszeit nehmen: 1 Teilmassage, 1 Maniküre, 1 Gesichtsbehandlung de Luxe

Be a u t y t a q f ü r S i e (Dauer ca. 2 Stunden) € 104 1 Gesichtsbehandlung de Luxe, Lack für die Hände, Tages- oder Abend-Make-up, 1 Wellnessdrink

R u n d u m S c h ö n f ü r S i e (Ideal für 3 Tage) € 176 1 Gesichtsbehandlung, 1 Maniküre, 1 Salzölpeeling, 1 Nachtkerzencremeölbad, 1 Ohrenkerzenbehandlung, 1 Wellnessdrink

Rundum Vital für Ihn (Ideal für 2 Tage)  $\epsilon$  182 1 Gesichtsbehandlung for Men, 1 Hand- & Fussmassage, 1 Steinölmassage 50 min., 1 Pediküre, 1 Wellnessdrink

Gesichtsbehandlung Symphonie (Dauer 90 Min.)  $\epsilon$  92 Die Premiumbehandlung mit wirkstoffaktiver Pflanzenkosmetik für die Haut ab 30 stärkt das Bindegewebe der gestressten Gesichtshaut und regt den Hautstoffwechsel an. In Verbindung mit der tiefenwirksamen "Tension-Line-Massage" wirkt das Hautbild aufgepolstert / aufgeboostet und Sie erhalten einen außerordentlich strahlenden Teint.

Luxury Woman (Ideal für 3 Tage)  $\epsilon$  299 1 Gesichtsbehandlung de Luxe, 1 Pediküre mit Kräuterfussbad & anschliessender Ayurasan Fuss- & Beinmassage, 1 Maniküre mit Paraffin, 1 Cremebad nach Wahl, 1 Vollmassage

Traumhaft schöne Augen (Dauerca. 1 Stunde)  $\epsilon$  65 Reinigung der Augenpartie, Massage mit einem Augenkonzentrat, Augenmaske, Augenbrauen faconieren, Augenbrauen & Wimpern färben

Vitale Beine (Dauer ca. 1 Stunde)  $\epsilon$  65 Peeling von Füssen und Beinen, Thermowickel, Gesichtsmassage während die Wickel einwirken, Fuß- & Beinmassage

K i d i - M i n i - P a k e t für Kids bis 10 Jahre (Dauer ca. 50 Min.)  $\epsilon$  42 1 sanfte Rückenmassage, 1 Gesichtsmaske, wahlweise 1 kleine Maniküre oder 1 Fussbad

# ALPINE RELAX A´LA CARTE

#### H Ä N D E & F Ü S S E

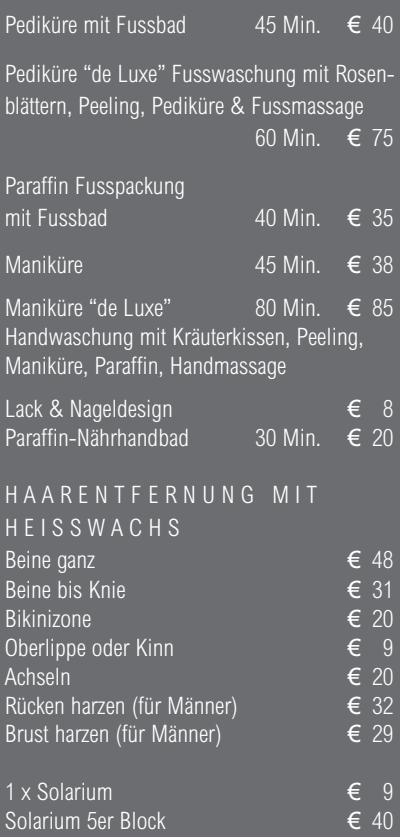

#### G E S I C H T

Klassische Gesichtsbehandlung 60 Min., inkl. Hals und Dekolleté - abgestimmt auf die individuellen Ansprüche der Haut, Peeling, Reinigung, Maske, Massage  $\epsilon$  68 Gesichtsbehandlung de Luxe 80 Min. zusätzlich zur klassischen Behandlung Tiefenreinigung & Gesichtsdampfbad, Ampulle nach Hautbedürfnissen, Brauen faconieren € 85 Gesichtsmassage inklusive Dekolleté € 29 Ampulle je nach Hautbedürfnis  $\epsilon$  12 Wimpern färben  $\epsilon \in 9$ Brauen färben  $\epsilon \approx 8$ Brauen faconieren  $\epsilon \in 6$ M A K E U P Tagesmakeup mit Typberatung  $\epsilon$  20 K Ö R P E R Meeresalgen Bodypeeling 15 Min.  $\epsilon$  25 Mineral-Sole-Teilkörperpackung  $(Entschlackungswickel)$  25 Min.  $\epsilon$  30 Sanfte Bodybehandulung mit Peeling & Einreibung 50 Min.  $\epsilon$  62 Ziegenbutter-Cremebad 25 Min.  $€ 33$ <br>Nachtkerzen-Cremebad 25 Min.  $€ 33$ Nachtkerzen-Cremebad 25 Min. € 33<br>Anti-Cellulite-Wickel 45 Min. € 39 Anti-Cellulite-Wickel 45 Min. Ohrenkerzenbehandlung 25 Min.  $\in$  38

#### M A S S A G E N

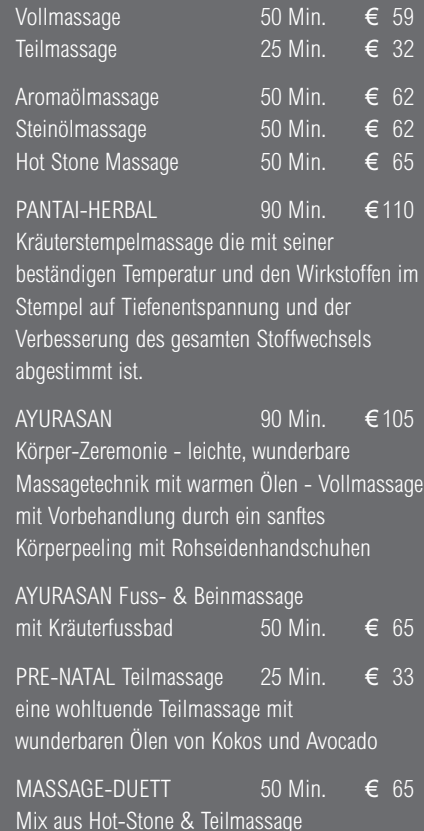

# MONDSCHEINSUITE JUNIORSUITE FÜRSTENSUITE JUNIORSUITE

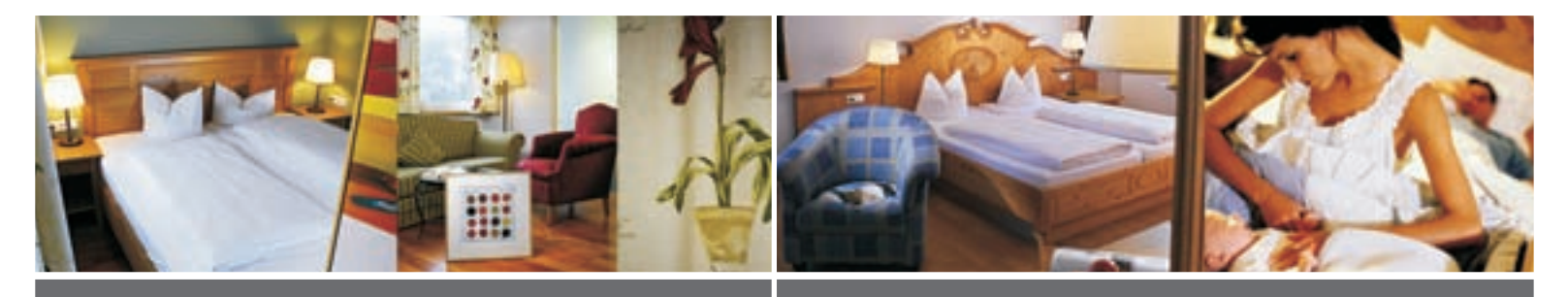

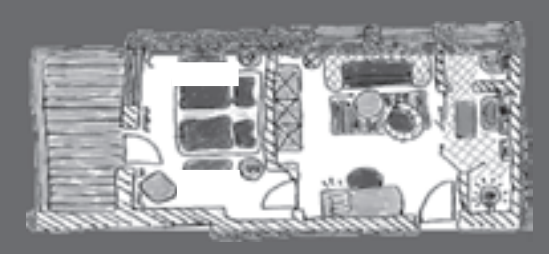

#### Mondscheinsuite

Juniorsuite 2-Zimmer ca. 37m² für 2-3 Personen

Vom kleinen geschmackvollen Wohnzimmer - möbliert im romantischen Landhausstil mit einem Hauch von Moderne - ins zauberhafte Schlafzimmer mit Südbalkon. Das Ambiente dieser Suiten wird durch einen Kirschholzboden noch verstärkt. Designerbadezimmer von Laufen-Living & Philipp Stark - Dusche/WC, Fön, Telefon, Highspeed-Internetanschluss, Safe, Sat-TV, CD-Player, Radiowecker, BEBETEL-Babyphone.

#### Fürsten suite

Juniorsuite 1 Raum ca. 37m² für 2-4 Personen

Herrlich grosszügiger offener Raum, im tiroler Landhausstil möbliert, Kirschholzboden, Südbalkon. Designerbadezimmer von Laufen-Living & Philipp Stark - Dusche/WC, Telefon, Sat-TV, komfortable Ausziehcouch, Haarfön, Safe, CD-Player/ Radio und Highspeed- Internetanschluss, BEBETEL-Babyphone.

## DAS CHALET DIE LANDHAUSSUITE VAN DE ROMANTIKSUITE

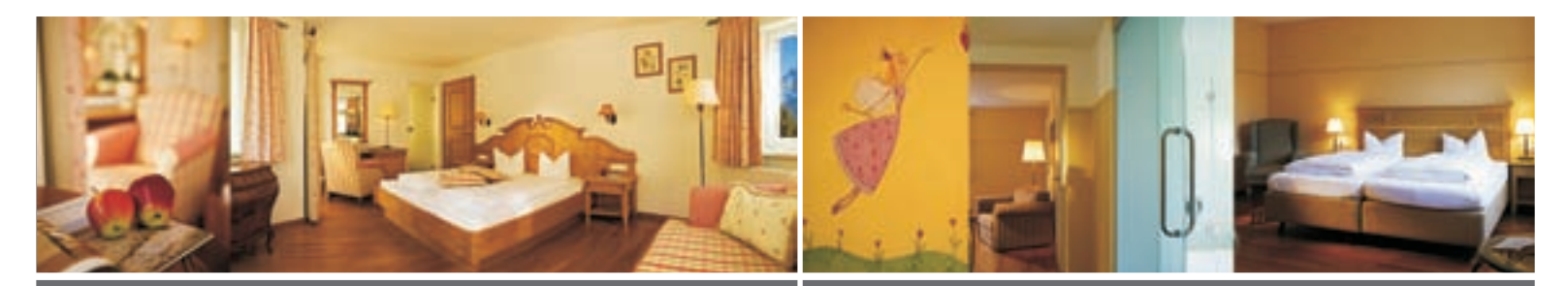

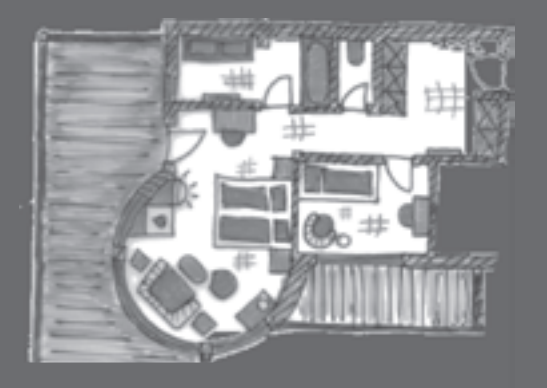

#### das Chalet - die Landhaussuite Suite 2-Zimmer für 3-5 Personen ca. 60m² plus 40m² Terrasse

Eine Suite zum Träumen - verspielt, wunderschön im Landhausstil möbliert mit edlen englischen Stoffen großzügig arrangiert und einem Kirschholzboden. Eine tolle private südseitige Terrasse und ein eigenes Kinderzimmer mit Stockbett (welches ausziehbar und für bis zu 3 Kinder geeignet ist) und Balkon. Designerbadezimmer von Laufen-Living & Philipp Stark, WC separat, komfortable Ausziehcouch, Telefon, Sat-TV, Haarfön, Safe, Radiowecker, CD-Player, Highspeed-Internetanschluss, BEBETEL-Babyphone.

#### Romantik suite

2-Zimmersuite ca. 40m² für 3-4 Personen

Zauberhaftes Wohlfühlambiente und perfekter Wohnkomfort im verspielten, sehr geschmackvollen Landhaus-Stil, herrlicher Talblick, eigenes kleines Kinderzimmer mit Stockbett, Kirschholzboden. Designerbadezimmer von Laufen-Living & Philipp Stark, WC separat, Schrankraum, Telefon, Sat-TV, Haarfön, Safe, Radiowecker, CD-Player, Highspeed-Internetanschluss, BEBETEL-Babyphone.

## SUITE SYMPHONIE SUITE SONNENSUITE JUNIORSUITE

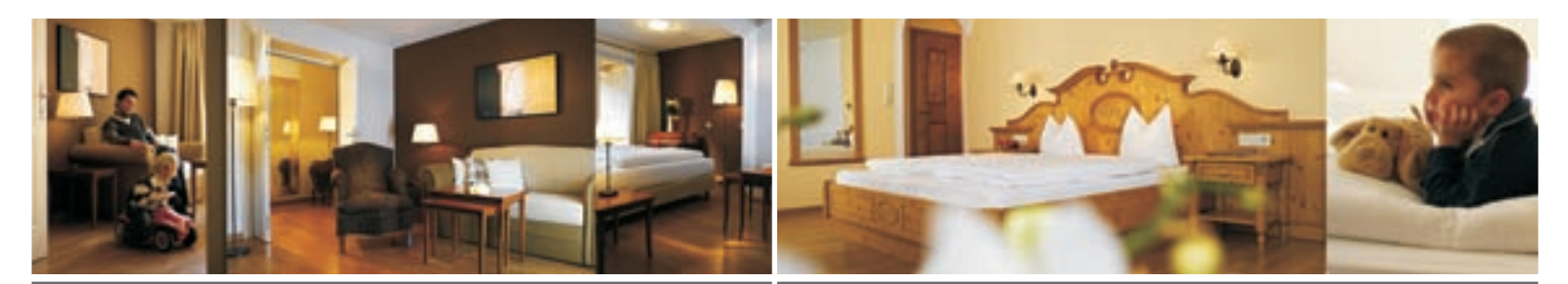

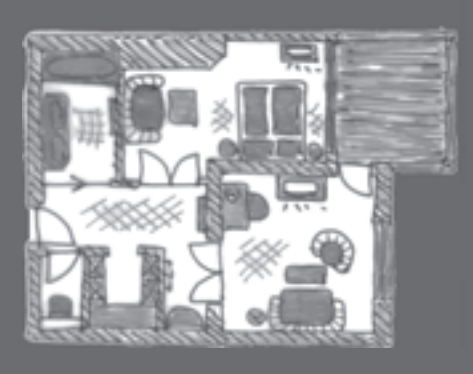

Suite Symphonie 2-Zimmersuite ca. 52m<sup>2</sup> für 3-6 Personen

Eine wunderschöne Suite, die ehrwürdige Eleganz und Moderne märchenhaft miteinander vereint. Möbel im Stil des 18 Jahrhunderts, der edle Kirschholzboden, das bezaubernde Wohnzimmer mit anschließender Südloggia, helle und freundliche Farben, moderne Bilder und das Designerbadezimmer von Laufen-Living & Philipp Stark, WC separat, zwei komfortable Ausziehsofas, Schrankraum, Telefon, Sat-TV, Haarfön, Safe, Radiowecker, CD-Player und Highspeed-Internetanschluss, BEBETEL-Babyphone.

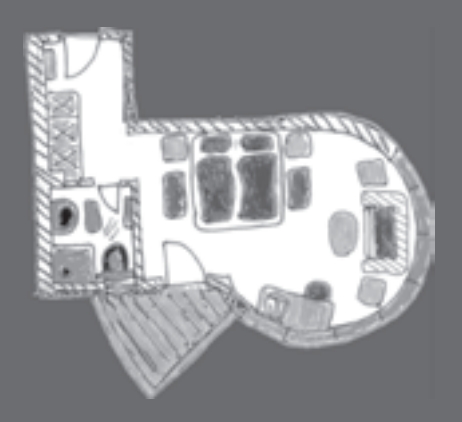

Sonnen suite Juniorsuite 1 Raum ca. 35m<sup>2</sup> für 2-4 Personen Perfekter Wohnkomfort im traumhaften Panoramaerker, im Schlösslstil möbliert, mit edlem Kirschholzboden, Südbalkon und herrlichem Rundblick. NEU - Designerbadezimmer von Laufen-Living & Philipp Stark, WC separat, Telefon, Sat-TV, Haarfön, Safe, komfortable Ausziehcouch, Radiowecker, Highspeed-Internetanschluss, BEBETEL-Babyphone.

## PANORAMAZIMMER EINBETTZIMMER BERGRESIDENZ - DIE WELLNESS-SUITE

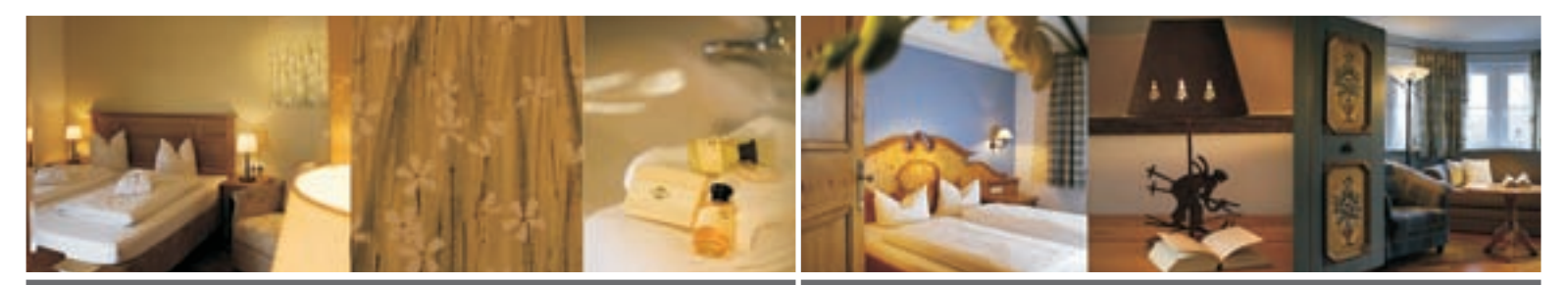

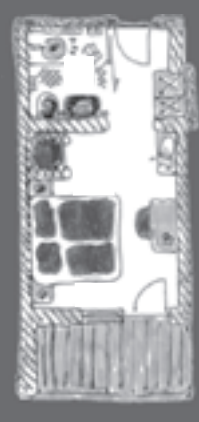

#### P a n o r a m a z i m m e r

Einbettzimmer ca. 24m² für 1-2 Personen plus Baby

Absolute Wohnlichkeit im kleinen, aber gefühlvollen Ambiente mit Balkon und Traumblick. Designer-Badezimmer mit Dusche/WC von Laufen-Living & Philipp Stark, Radiowecker, Telefon, komfortable Ausziehcouch, CD-Player, Sat-TV, Highspeed-Internetanschluss, Haarfön und Safe, BEBETEL-Babyphone.

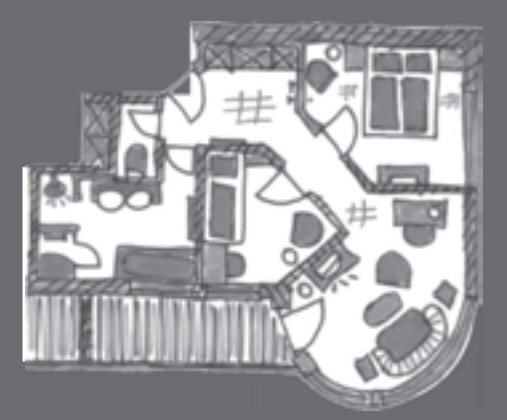

#### Bergresidenz die Wellness-Suite ca. 74m² Suite 3-Zimmer für 3-5 Personen

Eine Suite für Individualisten im verträumten Tiroler Landhausstil, warmen Kirschholzböden und einer großzügigen Raumaufteilung - eigenes entzückendes Kinderzimmer mit Stockbett und hochwertigem Ausziehsofa romantisches Schlafzimmer mit Balkon, ein wunderschönes Wohnzimmer im Panoramaerker, Wellnessbadezimmer mit Whirlwanne & Infrarotkabine, Dusche, WC separat. Telefon, Sat-TV, Haarfön, Safe, Radiowecker, CD-Player, Highspeed-Internetanschluss, BEBETEL-Babyphone.

## SUITE HARMONY SUITE POESIE

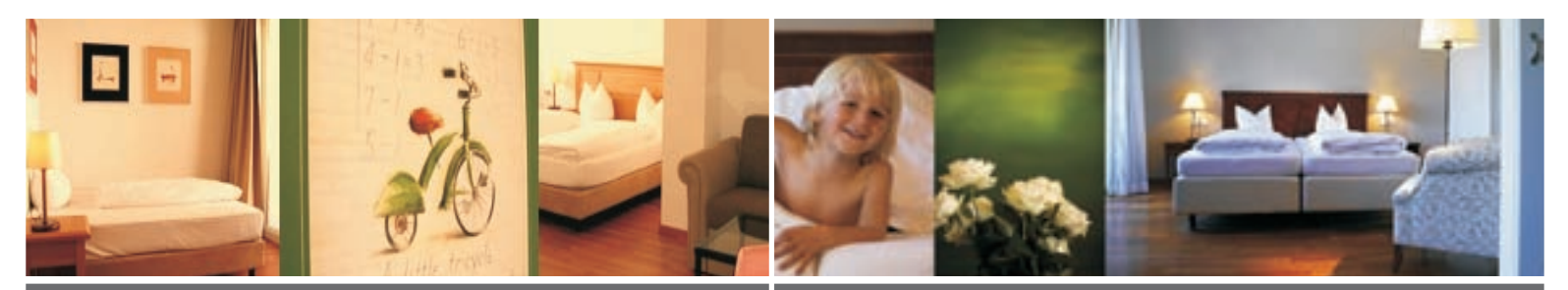

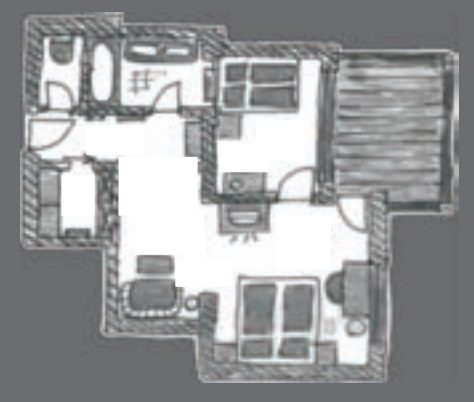

Suite Harmony <u>2-Zimmersuite ca. 55m<sup>2</sup> für 3-4 Personen</u> Romantisch, verspielter Landhausstil charmant mit hellen Farbkompositionen vereint, herrlich großzügigem Wohnkomfort, edlem Kirschholzboden und wunderschöner Loggia nach Süden. Designerbadezimmer von Laufen-Living & Philipp Stark, WC separat, Kingsizebett im Kinderzimmer, Schrankraum, Telefon, Sat-TV, Haarfön, Safe, Radiowecker, CD-Player und Highspeed-Internetanschluss, BEBETEL-Babyphone.

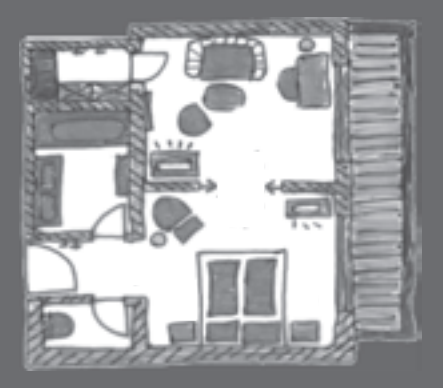

Suite Poesie Suite 2-Zimmer ca. 48m<sup>2</sup> für 2-4 Personen Eine großzügige Suite, wie ein vollkommenes Gedicht, edles Kirschholz, wunderschöne Antikmöbel aus dem Biedermeier, ein unübertreffliches Panorama und das Designerbadezimmer von Laufen-Living & Philipp Stark, WC separat, Schrankraum, komfortable Ausziehcouch, Telefon, Sat-TV, Haarfön, Safe, Radiow ecker, CD-Player, Highspeed-Internetanschluss, BEBETEL-Babyphone.

## ALLGEMEINE GESCHÄFTSBEDINGUNGEN

### TURMSUITE

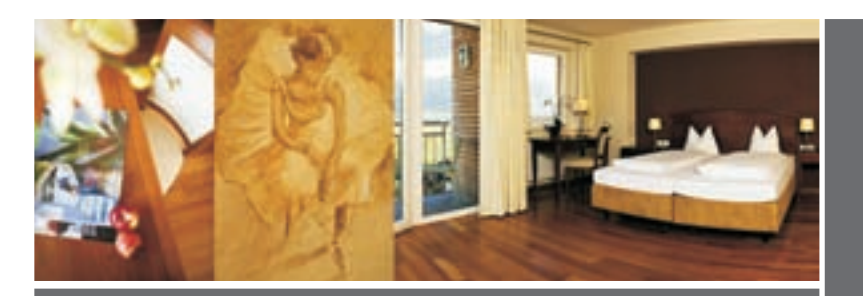

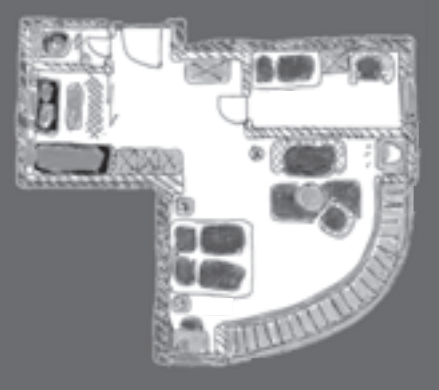

#### T u r m s u i t e Suite 2-Zimmer ca. 56m² für 4-5 Personen

Perfekt vollendetete Harmonie im klassisch stillvollen Ambiente für höchste Ansprüche und Wohlbefinden. Eigenes Kinderzimmer mit Stockbett und komfortablem Ausziehsofa. Der grosszügige Panoramaerker mit seinem harmonisch eingebetteten Balkon bietet den uneingeschränkten Traumblick über das ganze Tal. Die gesamte Suite ist mit einem warmen Kirschholzboden ausgestattet. Designerbadezimmer von Laufen-Living & Philipp Stark, WC separat, Telefon, Sat-TV, Haarfön, Safe, Radiowecker, CD-Player, Highspeed-Internetanschluss, BEBETEL-Babyphone.

Anzahlungen: Bei Fixreservierungen gilt eine spesenfreie Anzahlung von 35% durch Banküberweisung. Reiserücktritt: Bis 31 Tage vor Urlaubsantritt berechnen wir 35% des Aufenthaltes. Ab 30 Tage vor Urlaubsantritt, späterer Anreise oder vorzeitiger Abreise berechnen wir 80% des Aufenthaltes. Reiserücktrittversicherung: Die Versicherung beträgt 3% des Aufenthaltes. Vor Urlaubsantritt deckt Sie die Stornokosten abzüglich eines Selbstbehalts in Höhe von 20% des Aufenthaltes bei Unfall, Krankheit oder Todesfall der Versicherten. Während des Aufenthaltes werden die gesamten Stornokosten abgedeckt. In jedem Fall gilt, dass der Reiseabbruch schriftlich, innerhalb von 3 Tagen und durch ein Arzt attestiert im Hotel vorliegen muss. Zahlungsmöglichkeiten: EUR, CHF, Visa-, Master- oder Maestro-Karte. An- & Abreise: Unsere Gästezimmer stehen Ihnen am Anreisetag ab 15.00 Uhr zur Verfügung. Das Urlaubsarrangement beginnt am Anreisetag ebenfalls um 15.00 Uhr. Am Abreisetag sind die Zimmer bis 11.00 Uhr freizugeben. Late-Check-Out - ein späteres Verlassen ist nur nach Absprache an der Rezeption und gegen einen Aufpreis von 20% des Tagespreises möglich. Das Arrangement endet am Abreisetag um 15.00 Uhr. Hoteltaxi: Der Transfer zum Bahnhof Lermoos ist kostenlos. Haustiere: Haustiere bitte auf Anfrage/ Haustierpauschale EUR 12,- pro Tag ohne Futter. Hunde haben in den Restaurant-, Wellness- und Kinderbereichen keinen Zutritt. Das Hotel behält sich vor eine eventuelle Endreinigung bei der Abreise in Rechnung zu stellen. Sonstiges: Sollten in der Reservierungsbestätigung die Preise abweichen, gelten die angeführten Preise laut gültiger Preisliste. Nicht in Anspruch genommene Leistungen werden nicht rückvergütet. Bei Spezialangeboten kann jeweils nur 1 Vorteilsangebot in Anspruch genommen werden, Mehrfachrabatte sind nicht möglich. Überdachter Parkplatz EUR 5,- pro Tag. Der Beherberger ist berechtigt bis 30 Tage vor Anreise eine Buchung kostenfrei zu stornieren - in diesem Fall wird die Anzahlung bzw. Rücktrittsversicherung retourniert. Für alle hier nicht angeführten Punkte gelten die Allgemeinen Geschäftsbedingungen für die Hotellerie (AGBH). Gerichtsstand ist in 6600 Reutte. Mit der verbindlichen Buchung gelten unsere Geschäftsbedingungen als vereinbart. Preise und Angaben sind ohne Gewähr. Irrtümer und Druckfehler vorbehalten.

Unsere Preise gelten pro Person & Tag in Euro, inklusive Verwöhnpension und allen Bellevue-Inklusivleistungen. Unter 5 Nächten berechnen wir 5% Kurzaufenthaltszuschlag. Kinderpreise gelten im Panoramazimmer ab 1 Vollzahler bzw. ab 2 Vollzahlern in allen Juniorsuiten und Suiten. Zur Alleinbenutzung bieten wir unsere Zimmerkategorie Panoramazimmer an, weitere Kategorien nur auf Anfrage. Beachten Sie bitte dass wir den Kindern zuliebe ein Nichtraucher-Hotel sind.

# ZIMMERPREISE

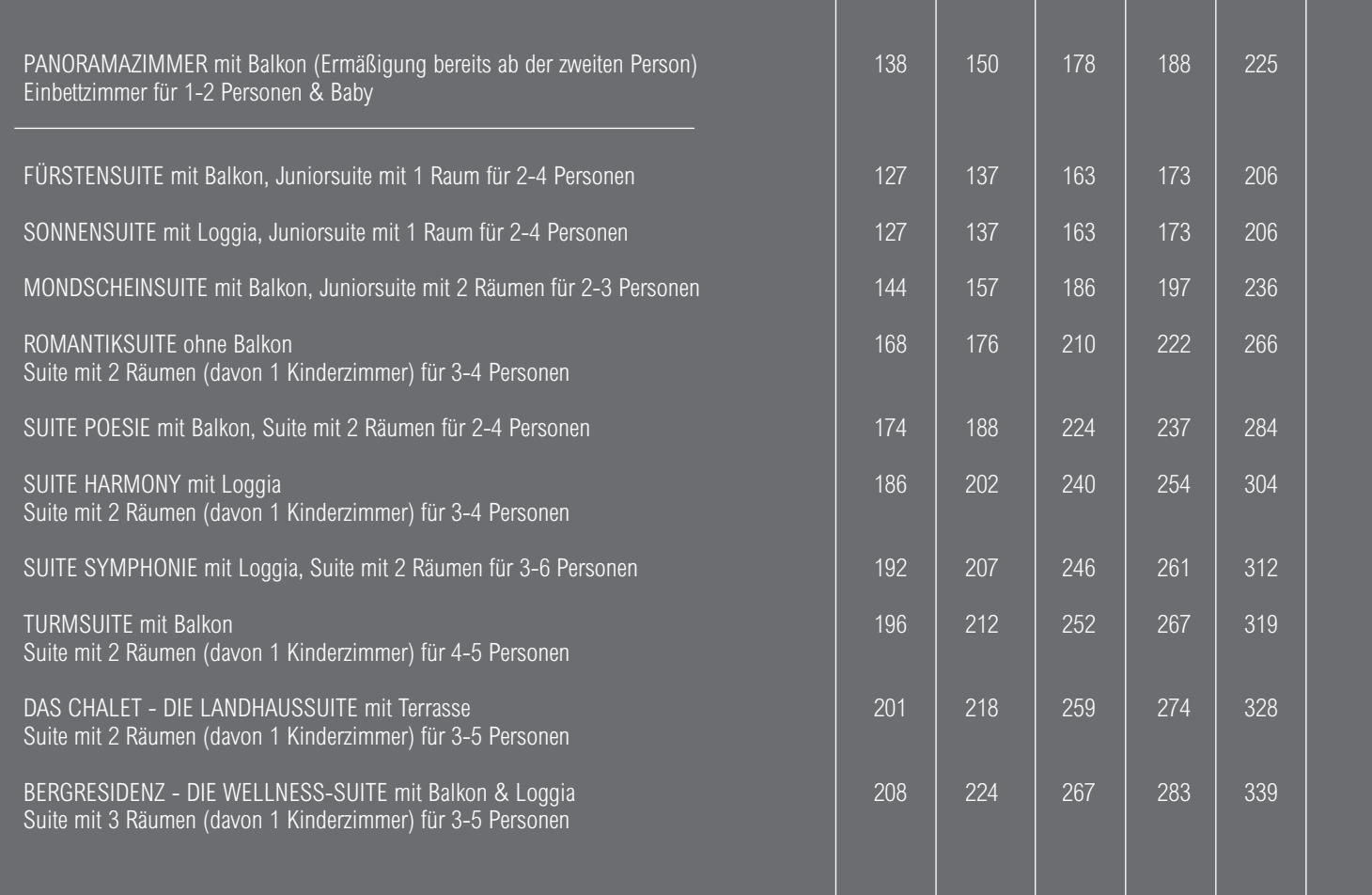

 02.01.11- 09.01.11 19.02.11- 26.02.11 05.03.11- 12.03.11

 18.12.10- 25.12.10 05.02.11- 19.02.11 26.02.11- 05.03.11

 04.12.10- 18.12.10 26.03.11- 30.04.11

 09.01.11- 05.02.11 12.03.11- 26.03.11

 25.12.10- 02.01.11

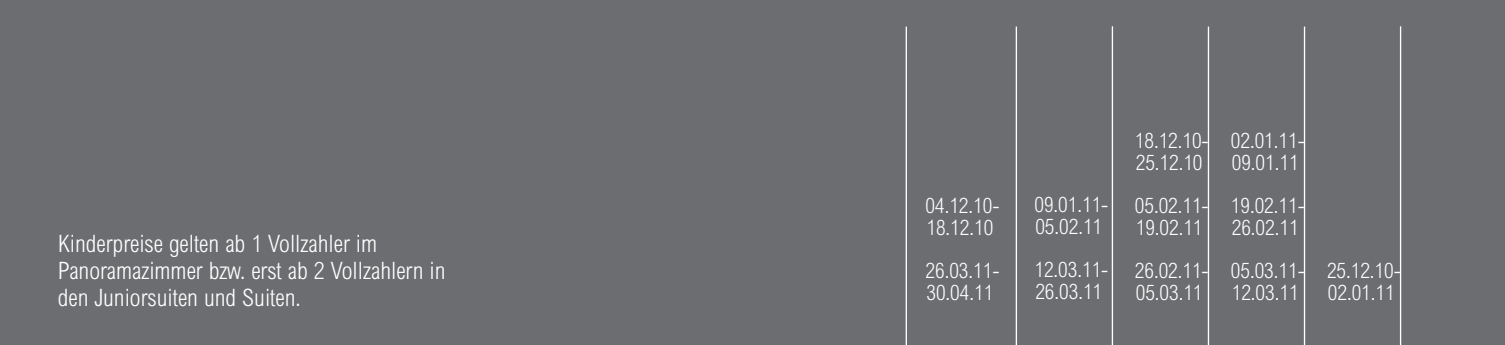

# KINDERPREISE

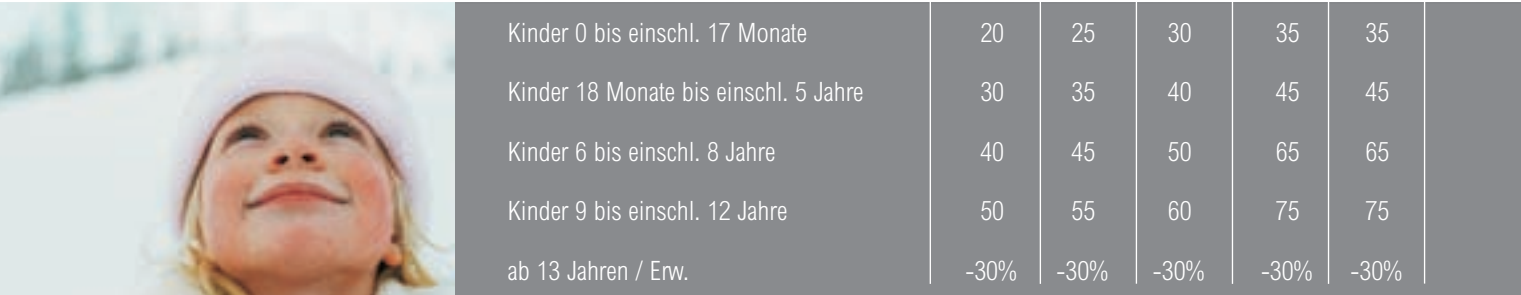

Hoteleigener Kindergarten mit Betreuung für Kinder ab 18 Monaten bis ca. 7 Jahre an 6 Tagen pro Woche.

Privater Nannyservice mit erfahrenen Nannys gegen Gebühr. Kinder werden wie die Eltern den ganzen Tag verwöhnt. Leckere und abwechslungsreiche Kindermenüs (Menüswahl) werden täglich am Abend beim Kindertisch oder bei Mama und Papa am Tisch im Restaurant serviert. Zu Mittag und am Nachmittag bedienen sich die Kinder, wie auch die Grossen am Buffet. Hausgemachte Babybreie können den ganzen Tag bestellt werden. "24 Stunden Baby-Tee-Küche" mit Mikrowelle, Kindergeschirr & Besteck, Waschbecken mit Reinigungsmöglichkeit für Babyflaschen, Lätzchen, Obstkorb, Babykekse und Babyzwieback, HIPP-Folgemilch von 3 verschiedenen Ernährungsrichtlinien bzw. 4 Ernährungsstufen, gekühlte Milch im Kühlschrank, Babymilchbreie mit verschiedenen Zerealien, Babytee, Stilltee und HIPP-Gutenachtbreie.

R O M A N T I S C H E W E I H N A C H T E N: Das letzte Fenster in unserem Adventkalender wird geöffnet - im Kinder Club werden köstliche Kekse gebacken. Am Nachmittag kommen die Weihnachtselfen um den Weihnachtsbaum zu schmücken - romantische Musik, das Tanzen der Schneeflocken vor der Türe... am Abend kommt das Christkind mit der Kutsche und den vielen Geschenken zurück, die Kinder haben Weihnachtslieder vorbereitet, der festlich gedeckte Tisch, das Leuchten der vielen Kerzen, das herrliche Weihnachtsmenü... Der Aufpreis für unser Weihnachtmenü: EUR 20 pro Person (ab 11 Jahren) ist obligatorisch und im Gesamtpreis noch nicht enthalten. Auf Wunsch stellen wir auch gerne einen kleinen geschmückten Christbaum ins Zimmer. Preis auf Anfrage - Vorbestellungen bitte bis spätestens 01.12.2010.

S I L V E S T E R P A R T Y I N D E N B E R G E N: Das romantische 8-Gänge-Galadiner mit vielen kulinarischen Highlights, eine tolle Kindershow, die rauschende Party mit Livemusik im Anschluss, ein Schmankerlbuffet um Mitternacht und der Donauwalzer mit einem beeindruckenden Feuerwerk. Der Aufpreis für unser Gala-Diner: EUR 35 pro Person (ab 15 Jahren) & EUR 20 pro Kind (11-14 Jahre) ist obligatorisch und im Gesamtpreis noch nicht enthalten.

### MANCHE ZEITEN VERSPRECHEN NOCH VIELE TOLLE PAKETE UND INKLUSIVLEISTUNGEN

# WINTERPAKETE & SPEZIELLE ANGEBOTE

### F A M I L Y - C H R I S T M A S - P A K F T

#### 04.12. Bis18.12.2010

Denkt Euch ich habe das Christkind gesehen... eine wunderschöne Adventszeit in der verschneiten Bergwelt der Tiroler Alpen kennen und lieben lernen. Hier wo Tradition, Märchen & Erinnerungen ganz nahe beieinander liegen. für Familien mit Kindern zwischen 3 und 5 Jahren

Das Family-Christmas-Paket beinhaltet: 1 Paar fabriksneue Kinderskis als Geschenk zum mit nach Hause nehmen, 1 Paar Kinderskischuhe sowie 1 Skihelm leihweise, 6 halbe Tage Skikindergarten in unseren Kleingruppen (mindestens 3, maximimal 4 Kinder vom Hotel) mit Abschlussrennen und Medaille, 1 Erwachsenen-Regionsskipass für 6 Tage (übertragbar) - gültig in allen Skigebieten der Tiroler Zugspitzarena inklusive dem Zugspitzgletscher-Skigebiet auf 2.962 m. Im Kindergarten werden Kekse gebacken und wunderschöne Weihnachtsgeschenke gebastelt..

Der Paketpreis für 1 Erwachsenen & 1 Kind (3 bis einschl. 5 Jahre) Beträgt EUR 399,50.

#### SINGLE MIT KIND WOCHEN

#### 04.12. bis 18.12.2010 & 08.01. bis 29.01.2011 & 19.3. bis 10.04.2011

Einen wunderbaren Urlaub mit den Kindern zu tollen Single-Konditionen. 1 Gutschein zum Relaxen bei unseren Therapeuten im Wert von EUR 30,00, wir berechnen jeweils nur 1 Vollzahler in unseren Juniorsuiten und Romantiksuiten und die Kinder erhalten die Ermäßigungen je nach Alter bzw. erhält jeweils der Erwachsene in der Zimmerkategorie Panoramazimmer -20% auf den Tagespreis.

### SKIZWERGERLWOCHEN

#### 08. bis 22.Januar 2011

für Familien mit Kindern zwischen 3 und 5 Jahren

Das Skizwerg-Paket beinhaltet: 6 Tage BOBO-Kinderskischule mit Abschlussrennen & Medaille, 6 Tage Leih-Kinderskiausrüstung mit Helm, 1 Erwachsenen-Regionsskipass für 6 Tage (übertragbar) inklusive dem Zugspitzgletscher-Skigebiet auf 2.962 m. Der Paketpreis beträgt für 1 Erw. & 1 Kind 3-5 Jahre EUR 316,70.

#### 7 = 6 Sieben Tage bleiben aber nur 6 Tage bezahlen

04.12. bis 18.12.2010 und 19.03. bis 10.04.2011

Gültig für alle Buchungen ab 7 Übernachtungen:

7 Übernachtungen oder länger bleiben und wir schenken Ihnen eine Nacht dazu. Inklusive der Verwöhnpension und allen Bellevue-Inklusivleistungen.

### E X K L U S I V für unsere Hotelgäste MINI-BEGINNER-SKI-KINDERGARTEN

04.12.-18.12.2010 & 08.01.-19.02.2011

26.02.-05.03.2011 & 12.03.-10.04.2011

Minimum 4, aber maximal 5 Anfänger Kinder vom Hotel mit 3 Jahren aus unserem Hotel gemeinsam mit einer ganz lieben Skilehrerin pro Gruppe. 1/2 Tag EUR 35,00 pro Kind

Kurszeiten 10.00 bis 12.00 Uhr. Kursbeginn immer montags.

# SKI- & SNOWBOARD-SCHULE

### S K I - M I N I - Windelskikurs

für die Kleinsten mit 2 Jahren 12.03. bis 26.03.2011

Hier sind die Mini´s die Größten - Skikindergarten schon ab 2 Jahren in der BOBO-Kinderskischule. Gemeinsam mit ganz lieben Skilehrerinnen machen die Kleinen ihren ersten Kontakt mit den Skiern im Schnee. Jeden Tag eine Stunde auf den Brettern - dazwischen Rodeln und Schneemannbauen... kleine Pausen mit warmem Kakao und Kuchen zur Stärkung...Das Ski-Mini-Paket beinhaltet:

Vormittage in der Skischule (ca. 1 Stunde Skifahren sowie toben und spielen im Schnee), 5 Tage leihweise die komplette Kinderskiausrüstung mit Helm, 1 Erwachsenen-Regionsskipass für 6 Tage - gültig in allen Skigebieten der Tiroler Zugspitzarena sowie am Zugspitzgletscher-Skigebiet auf 2.962 m. Der Paketpreis beträgt EUR 282,50 ( für 1 Erwachsenen und 1 Kind mit 2 Jahren). Mindestteilnehmerzahl: 4 Kinder.

#### S K I P A U S C H A L E N

Die Pauschale beinhaltet: 1 Erwachsenen-Regionsskipass für 6 Tage gültig in allen Skigebieten der Tiroler Zugspitzarena sowie am Zugspitzgletscher- Skigebiet auf 2.962 m, sowie 10% Rabatt in der Skischule auf 3 und 6 Tageskurse. 04.12. bis 18.12.2010 & 08.01. bis 05.02.2011 EUR 174,50 pro Erwachsenen und EUR 104,50 pro \*Kind

#### 12.03. bis 10.04.2011

EUR 142,50 pro Erwachsenen und EUR 85,50 pro \*Kind Kinder bis einschl. 5 Jahre sind frei! \*Kinder 6 - einschl. 15 Jahre.

Sie profitieren durch... professionelle Organisation, langjährige, internationale Berufserfahrung, engagierte Schilehrer mit höchstem Ausbildungsniveau, österreichische Schitechnik, erlebnisreiche und attraktive Wochenprogramme für Kinder und Erwachsene, Anfänger und Fortgeschrittene, Carver und Snowboarder

Gleichgültig ob Sie nun Anfänger, Fortgeschritten oder schon Könner sind, wir haben für jeden den richtigen Kurs und das richtige Gelände (Kurseinteilung bei Fortgeschrittenen durch kurzes Vorfahren). Die Skischule für Kinder und Erwachsene ist nur 2 Gehminuten vom Hotel entfernt. Direkt im Hotel gibt es die Skischulkarten - verrechnet wird ganz bequem über die Zimmerrechnung.

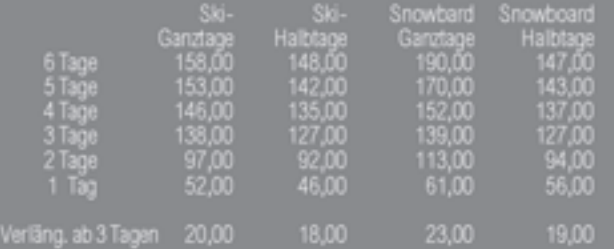

Schnupperkarte EUR 44,00 nur Sonntag oder Montag für Anfänger-Kinder von 3 bis 6 Jahren möglich.

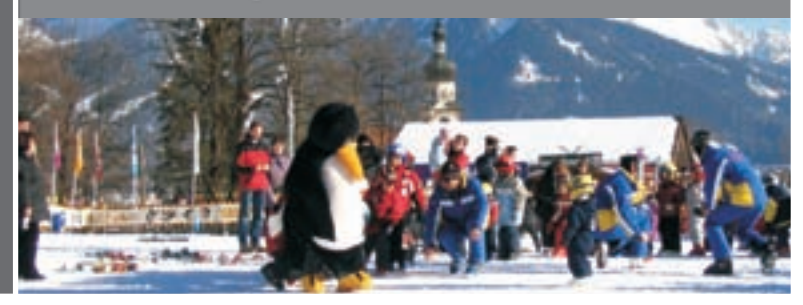

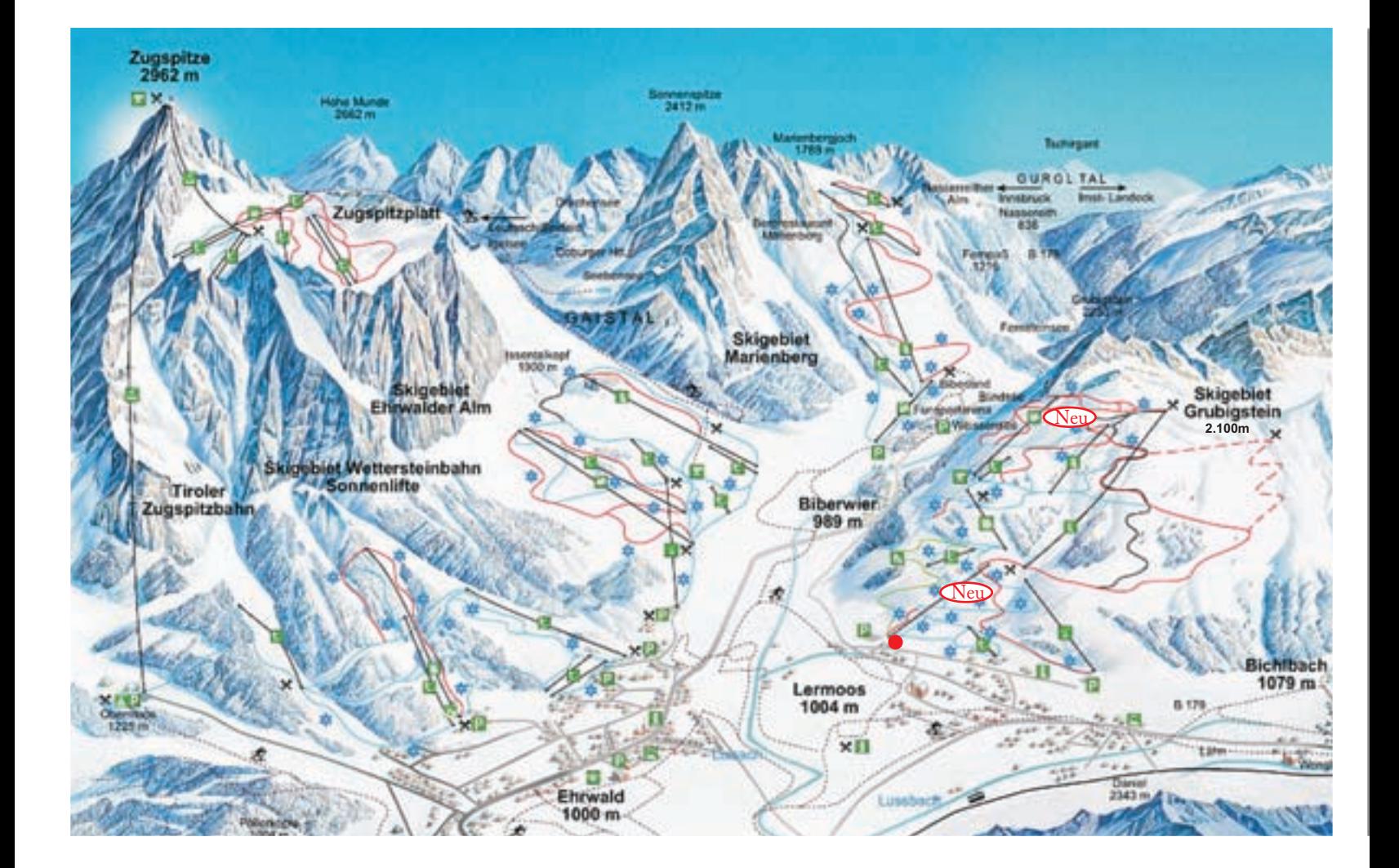

# SKIPASSPREISE SNOWELL SKI- & BOARDVERLEIH

#### LERMOOS-EHRWALD-BIBERWIER-BICHLBACH-BERWANG-HEITERWANG-GARMISCH-PARTENKIRCHEN-ZUGSPITZGLETSCHER

#### FAMILY CARD

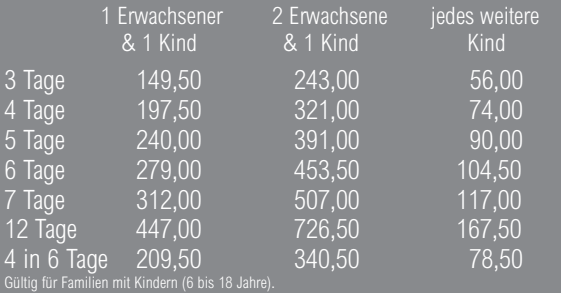

#### T O P S N O W C A R D

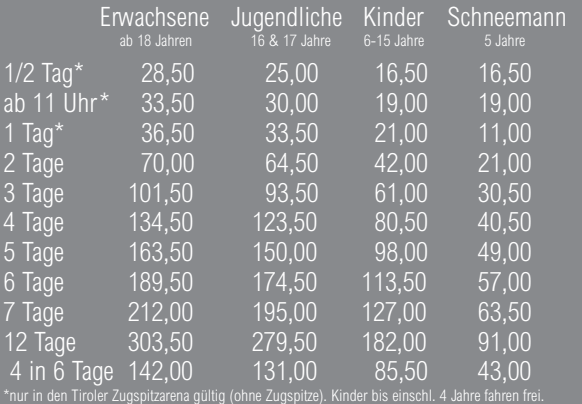

#### WINTER-SPECIALS IM VERLEIH EXKLUSIV FÜR UNSERE GÄSTE

12% Sonderrabatt den gesamten Winter auf die komplette Leihausrüstung. Pro Erwachsenen der einen Ski mietet ist für ein Kind der Familie der Leihski oder das Leihboard gratis (letzteres gilt nicht vom 18.12.2010 bis 08.01.2011, 19.02.2011 bis 26.02.2011 und 05.03.-12.03.2011). Sensationelle 18% Ermäßigung bei Vorreservierung der Leihausrüstung bis 14 Tage vor Anreise über unser Online-Formular auf der Homepage. Alle Preise sind Sonderpreise (-12% Ermäßigung auf die gültige Preisliste) in EURO und gelten ausschließlich für Gäste vom Hotel Bellevue. Mindestmietdauer 5 Tage - Ausnahme: Vorsaison bis 18.12.2010 und ab dem 12.03.2011 bis Saisonsschluß hier gelten die Sonderkonditionen bereits ab 1 Tag. Nicht in Anspruch genommene Leistungen können nicht Rückvergütet und Mehrfachrabatte nicht gewährt werden.

#### E R W A C H S E N E

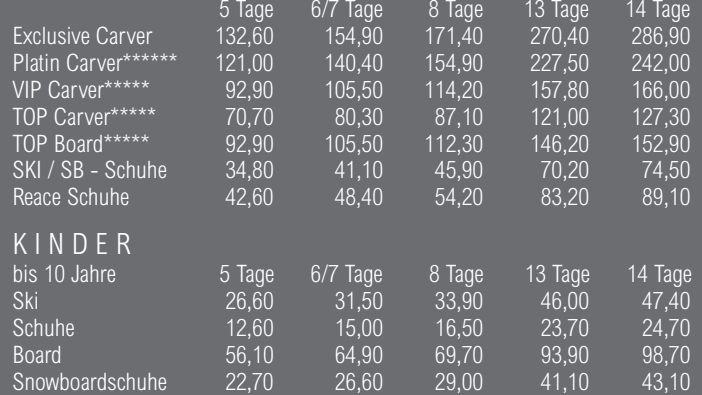

Alle Preise inklusive 10% Versicherung gegen Bruch und Diebstahl.

### RELAX GUIDE 2010

Ein kleines, exklusives Viersternhaus mit herrlichem Ausblick über den Ort und die Zugspitze, mit Holzböden und feinen Sonnendecks, dazu ein Ambiente, das sozusagen das genaue Gegenteil der regionaltypischen optisch opulenten Einfallslosigkeit repräsentiert und damit den Sinnen schmeichelt. Babys werden hier erst ab 18 Monaten ohne Aufpreis betreut, dies jedoch ambitioniert und sehr liebevoll. Die Kinderwägen im Bellevue Familiy-Relax sind die schwere Alpinversionen von Urban Jungle – fehlen eigentlich nur noch Sperrdifferential und Allradantrieb! Das Haus liegt im Winter direkt an der Skipiste und Rodelbahn. Gehobenes Publikum, junge, freundliche und sehr gut geschulte Crew, gute Küche... In der Substanz ein edles Mehr-Baby-als-Kinder-Hotel… Ja, so wollen wir wohnen!

### HITRADIO Ö3

"...nur zwei Hotels haben sich die hervorragende Testnote "sehr empfehlenswert" wirklich verdient, hier stimmt einfach alles!" Das Bellevue in Lermoos ist eines von Ihnen - Zusätzlich wurde unser Haus auch noch mit 2 Relaxlilien ausgezeichnet Und erhielt damit die beste Gesamtbewertung aller 61 Baby-Wellnesshotels.

#### ZEITSCHRIFT WOMAN

"... eine Ruheinsel für alle Sinne auch mit Baby wunderbar zum Entspannen..."

BABY BOOM "... so viel Qualität blieb nicht unbemerkt!"

# www.hotel-bellevue.at

A 6631 Lermoos/Tirol info@hotel-bellevue.at t +43 (0)5673 2151-0 f +43 (0)5673 2151-150